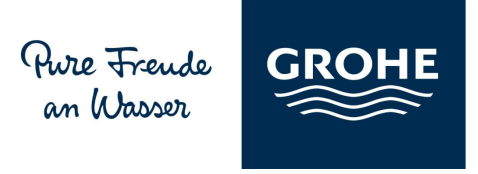

## 23 331 000 BauEdge Miscelatore monocomando per bidet

https://www.grohe.it/it\_it/bauedge-miscelatore-monocomando-br-per-bidet-23331000.html

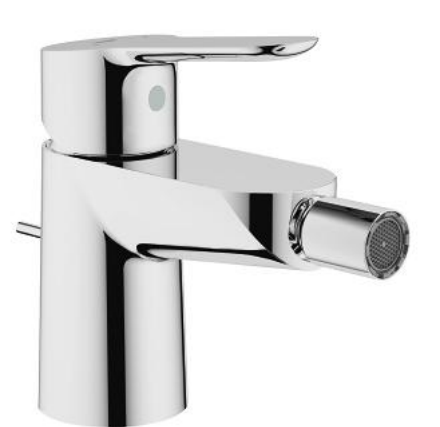

- · installazione monoforo
- · leva in metallo
- · cartuccia a dischi ceramici GROHE Longlife da 28 mm
- · finitura cromata GROHE StarLight
- · mousseur con tecnologia GROHE EcoJoy (portata limitata a 5,7 l/min)
- · rapido sistema di installazione
- · con raccordo a sfera orientabile
- · scarico a saltarello 1 1/4"
- · con raccordi flessibili

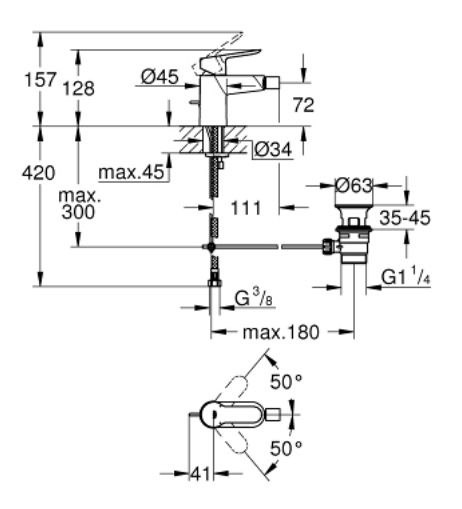